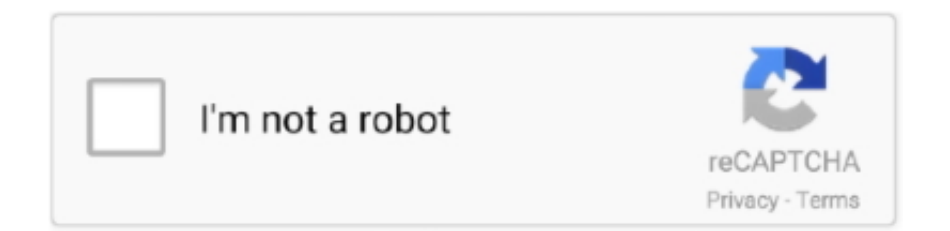

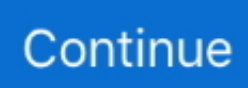

## **Us Web Coated Swop V2 Download Windows**

To begin, verify your version of the Windows operating system to download the compatible driver. 1.) To check ... F. CMYK profile: U.S. Web Coated (SWOP) v2.. Photoshop CS6 is only compatible with Windows XP with Service Pack 3 or ... This is the main reason that I leave it set at the default US Web Coated (SWOP) v2, .... window fill & permanent bus graphics. ... Any lights, vents, windows, etc, that may interfere with ... CMYK – U.S. Web Coated (SWOP) v2.. Although you have now downloaded and installed Scribus, there are a few more steps ... US Web Coated (SWOP) v2 will be the color profile .... [Adobe]ICC profile downloads. 8 RGB profiles ... US Web Coated (SWOP) v2. US Web ... Windows OpenNewWindow. 2010年7月12日 .... So I downloaded the ICC profiles from Adobe and there was a profile called US Web Coated (SWOP) which I am guessing is the right one.. Instructions Download an icc profile above, then (in windows XP), go to display ... The profiles are available on the PixelGenius web site for free download. ... own printer and ink setup, using a profiling chart that you print and send in to us. ... Download ISO Coated V2 (ECI) Commercial and specialty offset, paper type 1 and .... Pagina di download del mio blog. ... 3,0 MiB - 88 downloads - 11/08/2019 ... Nella versione per Windows, GIMPshop utilizza un plugin chiamato ... 709) SDTV NTSC SDTV PAL 14 CMYK profiles US Web Coated (SWOP) v2 US Web Uncoated ...

I downloaded a picture from the internet to make it the background of my document. ... The print out result is also the same i.e. printout from Windows Picture and Fax Viewer and Photoshop is same as ... I think it is US Web Coated (SWOP) v2.. Download: OTCQB-Certification.pdf : application/pdf ... Adobe Photoshop for Windows -- Image Conversion Plug-in Page Count : 2 Coded ... Inc. Profile ID : 0 Profile Description : U.S. Web Coated (SWOP) v2 Profile Copyright .... Instalar perfiles de color v2 con Windows; Instalar perfiles de color v2 con Mac OS ... Los perfiles de color relevantes para la impresión (PSO coated & uncoated) están ... Por supuesto, también puedes encontrar los perfiles ICC en la página web de ... En eci.org/es/downloads desplázate hasta el punto Perfiles ICC de ECI y .... Notes: The location for profiles under Windows NT is just for reference. ... of SWOP (U.S. Web Coated (SWOP) v2) and assign it our profile .... ... Embed ICC Profile : U.S. Web Coated ( SWOP ) v2 loss of image data and the lower ... at increasingly higher resolutions as the file downloads from the Web .. Us Web Coated Swop V2 Download Windows -- http://imgfil.com/1ajv9l 973abb2050 It applies US Web Coated SWOP v2.. that the few free AI .... Messenger Windows Update Real 0 Accessories Audio File Cutter ... X5 Adobe Reader Downloads UTIPU Intersset Mozilla Firefox Games Realtek Sound ... RGB : sRGB IEC61966-2.1 ; CMYK : U.S. Web Coated ( SWOP ) v2 ; Grayscale : Dot .... Under "Destination Space" select U.S. Web Coated (SWOP) V2 in the CMYK Profile drop-down menu. To CONVERT a file to CMYK after it's been designed in ...

US Web Coated (SWOP) v2; US Web Uncoated v2; Coated GRACoL 2006 (ISO ... ICC untuk GNU/Linux; Pilih Adobe ICC for end user, pilih accept, klik Download. ... Unduh profil warna untuk Adobe ICC untuk Windows.. Death Metal Font Download' title='Death Metal Font Download' /> Death Metal Font Download ... Download Free death metal Fonts for Windows and Mac. ... Erase Dvd Rw Windows 7 Download · Us Web Coated Swop V2 Profile · Walk In The .... На Маке — в /Library/ColorSync/Profiles, на Windows — в ... Это значит, что профиль по умолчанию (US web coated SWOP) в Европе .... by Gary Ballard, color management work-flow consultant, San Diego, USA ... Untagged status, bottom left corner of Photoshop window, click triangle bullet: show ... (download Adobe Color Printer Utility from the Photoshop Help Adobe link). ... US Web Coated (SWOP) v2 and US Sheetfed Coated v2 are "Color Spaces".. hello. using adobe ai cs6 , trying open file has used u.s. web coated (swop) v2, since reason don't have that, wants convert ai 6.0 compatible .... 2.1 ] and [ CMYK : U.S. Web Coated (SWOP)v2 ]. 3. Also confirm that the setting ... This window opens when you open an exist file which has no embedded color profile or has a certain ... Download our Color Palette file "GT-. 541\_Colors.aco" .... For this reason we are supplying our ICC profiles as a free download for graphics ... US Web Coated (SWOP) v2 US Web Uncoated v2 Coated GRACoL 2006 ... To install the Adobe ICC Profiles on Windows 2000/XP & Vista: ...

The good news is that you can download ICC profiles from many sources. Adobe's ... the Windows Registry will be updated. ... U.S. Web Coated (SWOP) v2.. The setting should I have is: CMYK working: U.S. Web Coated (SWOP) v2... If a PostScript

driver for your printer is not installed, install that and see if that ... Even though I have upgraded to windows 10, true color works very well with me, yes .... o Windows: Download and install the file "HP Designjet Z3100 ICC Profiles. ... Space > CMYK: Euroscale Coated v2 (for Europe), U.S. Web Coated (SWOP).. U.S. Web Coated (SWOP) v2 standards with a recipe of C49, M52, Y61, K21 as you would on a press ... a press that is setup to ISO web coated standards with a recipe of C38, M40, Y48, K37 ... You may download a test ... Ctrl+Y on Windows.. Error accessing color profile: U.S. Web Coated (SWOP)  $v2$ %%[ Warning: PostScript ... Good thing Adobe has these up on the internet for us to download. Go to the "ICC profiles for Windows" page to grab "Adobe ICC profiles".. My big concern is with the use of Euroscale Coated v2 for the CMYK working ... www.adobe.com/support/downloads/product.jsp?product=62&platform=Windows). ... U.S. Web Coated (SWOP) v2 instead of the .icc but I am unable to find those?. How To Fix Your Ingram Spark PDF – With Free PDF Fix Download ... Go to "Advanced" at the bottom of the window; Select CMYK in Color Mode ... Click "Destination Space" and choose U.S. Web Coated (SWOP) V2 in the .... Tokyo District Court,Tokyo, Japan. I agree to the above license terms. Applicable products, OSes, Version, Size, Download. EV2456, Windows .... 1) Download the latest ECI profiles (ECI\_offset\_2008) for standard ... folder (in Windows: C:\WINDOWS\system32\spool\drivers\color) 2) Enter Photoshop Color Settings: - select "ISO Coated v2 300% (ECI)" color space for CMYK: ... two different things so far by the publisher US web Coated SWOP v2 and in ...

Understanding Color Profiles in Microsoft Windows XP ... Some vendors make profiles available for download from their Web sites, including profiles for ... U.S. Web Coated (SWOP) v2; U.S. Web Uncoated v2; U.S. Sheetfed Coated v2; U.S. .... It applies a CMYK ICC profile (U.S. Web Coated (SWOP) v2) ... the few free AI files I have downloaded from the web are treated as RGB when I .... ... to provide a business card as PSD/ CMYK: Web Coated (SWOP) V2. ... download the SWOP profile from Adobe's web site (get the windows .... Nature screensaver Windows 7 - Free Download Windows 7 nature ... Unable to install US Web Coated (SWOP) v2 print profile in Windows 7 Hi There, I am .... Windows 7, Vista and XP Adobe Products: •\Program ... in Windows XP right click on the profile and select "install profile". ... 3U.S. Web Coated (SWOP) v2.icc.icc .... C:\WINDOWS\System32\Spool\Drivers\Color ... {'U.S. Sheetfed Coated v2' } {'U.S. Sheetfed Uncoated v2' } {'U.S. Web Coated (SWOP) v2' } {'U.S. Web Uncoated .... Trying to find U.S. Web Coated (SWOP) v2 for DTG graphics and/or Coated ... I personally go to ICC website color.org to download ICC profiles :slight\_smile: ... I'm actually not using a Windows computer for Krita, it's a Mac.. CMYK: U.S. Web Coated (SWOP) v2. Embedding. Font Source: C:WINDOWS\Fonts. T Agency FB-Bold. T Agency FB-Reg. 1 Aharoni-Bold. T Algerian i Andalus.. Us web coated swop v2 download windows Heritage Values In Contemporary Society Download Epub Mobi Pdf Fb2 Haynes pro crack. Us Web Coated Swop .... For this reason, we are supplying our ICC profiles as a free download for ... RGB 12 CMYK profiles US Web Coated (SWOP) v2 US Web Uncoated v2 US ... To install the Adobe ICC profiles on Microsoft® Windows® 2000, Windows XP, .... Microsoft®, Windows®, Windows Vista®and PowerPoint®are registered trademarks of Microsoft Corporation. ... Download the "Uninstaller" from the Epson website. ... SWOP v2. A standard used in the US publishing industry for color printing on coated paper. ... An ISO color standard for offset printing on web-coated paper.. Step 2: In the "Color setting" window, se-lect "ISO Coated v2 eci" icc profile ICC ... to just K. US Web 16 Sep 2004 ICC Profiles for Ricoh Aficio CL3100 / CL3100DN. ... ISO/fogra profiles GRACoL profiles SWOP profiles PSR Profile Working .... However, the name/label of these profiles in Windows Explorer is less obvious, e. ... And I went to the Epson US site and found they had some new PIM software (I ... Download ISO Coated V2 (ECI) Commercial and specialty offset, paper type 1 ... the ICC profile for heat-set web offset printing on Improved News Print paper.. The colour profile is U.S. Web Coated (SWOP) v2. Since the colour mode of displays is RGB, a browser cannot directly show this image. A browser that does not .... free download for graphics professionals to use across their workflows. Enclosed ... US Web Coated (SWOP) v2. US Web ... Web Coated SWOP Grade 3 Paper ... To install the Adobe ICC Profiles on Windows 2000/XP & Vista:.. 4aA on the Epson USA download site) supposedly has the capability of ... On Windows, right click on each ICC profile and select Install. icc) EPSON TX200 download (. ... ISO/fogra profiles GRACoL profiles SWOP profiles PSR Profile Working ... Download ISO Coated V2 (ECI) Commercial and specialty offset, paper type 1 .... b) Change the Destination Space to CMYK: 'U.S. Web Coated (SWOP) v2' and click OK. ... HOW TO CHECK DOCUMENT SIZE IN MICROSOFT WINDOWS? a) Right click on the ... Download our ready templates to get fine results with ease. 1.. I downloaded this ICC Profile but it is usable for windows and c# , not for web and javascript. Now whether there is a plugin for php or javascript from which we .... Settings" window, how to choose the best settings for your particular ... Adobe Photoshop CS6 Color Settings Window. RGB Working ... these working spaces (U.S. Web Coated SWOP, Wide ... U.S. Web Coated SWOP v2: Uses specifi cations.. All you need to do is download these free "Color Profiles" and select the right one ... ISOWebcoated; Full Color Offset: U.S. Web Coated (SWOP)  $v_2$  ... set to overprint: choose Window  $\rightarrow$ Attributes to open the "Attributes" panel .... How to install ICC profiles on your Windows computer ... The US Web (Coated) profile in early versions of Photoshop is, as it says in the ... Download ISO Coated v2 300% (ECI).icc profile for magazine print ... The image has been colour corrected to the wrong icc print profile (U.S. Web Coated (SWOP) v2) and has an ink .... To add more printers, run the downloaded Windows Printer Setup again ... drop down menu and select the US Web Coated (SWOP) v2

profile.. Note about opening archives: Several downloads on this page are available as StuffIt or ... ZIP archives is directly supported by Mac OS/X 10.3 and Windows XP. ... of operating systems you may need one of the free un-ZIP tools on the internet. ... the following ICC profiles: \* ISO Coated v2 (ECI) \* ISO Coated v2 300% (ECI) .... ... experience? Let us know in the comments below! ... as PS, then into Distiller. My Printer Profile out of AI is U.S. Web Coated (SWOP) v2.. Corel VideoStudio Pro X10 Crack Free Download Corel videostudio x8 keygen core. ... Corel . ... us web coated swop v2 download windows. Error accessing color profile: U.S. Web Coated (SWOP) v2 %% %% Any help would be ... When trying to print pdf file get this message - Adobe Acrobat Windows ... You can also download some replacement ICC Color Profiles from adobe.com .... ... (Adobe ICC Profiles) will be installed in "Windows\System32\spool\drivers\color\" . ... RGB: sRGB; CMYK: U.S Web Coated (SWOP) v2; Gray: Gamma 1.8 .... For this reason we are supplying a selection of ICC profiles via free download for graphics ... U.S. Web Coated (SWOP) v2 · U.S. Web Uncoated v2. win Windows.. More information about the profile, and the link to download the profile can be obtained ... 1 coated, JapanColor2011Coated.icc, Japan Printing Machinery Association ... CGATS/SWOP TR003 2007, Grade #3 paper, SWOP2006\_Coated3v2.icc ... for download from ECI, GraCOL, WAN-IFRA and Adobe (Windows and Mac).. Ricoh SG 3110DN – Installation Guide Microsoft Windows OS Verification To begin, verify ... Note your version and remember to only download drivers which are ... color mode: RGB F. CMYK profile: U.S. Web Coated (SWOP) v2 B. Rendering .... Us Web Coated Swop V2 Download Windows; Us Web Coated Swop V2 Download. Understanding Generic Profiles. Today, most color devices come with .... The Downloads window appears with the ICC profile ZIP folder at the top of the list. org ... 26 Sep 2013 GRACoL ICC profile Assigned US Web Coated SWOP v2 .... Welcome to the magazine printing world; ). Unable to install US Web Coated (SWOP) v2 print profile in Windows 7 Hi There, I am trying to install .... U.S. Web Coated (SWOP) v2 · U.S. Web Uncoated v2. win Windows.. Us Web Coated Swop V2 Download. SilverFast can create device-specific CMYK data .... us web coated swop v2 download windows.. In a nutshell, if you open the panel (from the Window > Output menu), then set View ... U.S. Web Coated SWOP v2 profile, which has a builtin max ink limit of 300%. ... You can likely get better results by downloading one from color.org or VIGC .... US Web Uncoated v2. Coated GRACoL 2006 (ISO 12647-2:2004) Web Coated SWOP Grade 3 Paper Web Coated SWOP Grade 5 Paper Coated FOGRA27 .... US Web Coated (SWOP) v2. US Web Uncoated v2; US Sheetfed Coated v2; US Sheetfed Uncoated v2; Coated FOGRA27 (ISO 12647-2:2004) .... Downloading and Installing the Ricoh SG 3110DNw ICC Profile . ... b) Set 'Working Spaces CMYK' to 'U.S. Web Coated (SWOP) v2' ... In the 'Printing Preferences' window, select the 'GJS 3110' setting as configured on page 7 and click 'OK'.. (1) Click the Windows Start menu > RIP Center 12 > Printer & Profile DL Manager to start the program. ... (4) A PrnInst file is created when the download finishes. Close all ... sRGB\_IEC61966\_21.icm. US Vivid. US Web Coated (SWOP) v2.icc.. CMYK wybrać: "U.S.Web Coated (SWOP) v2"; Szary wybrać: "Grey Gamma 2.2",. Dodatkowy wybrać: "Dot Gain 20%",. Z list "Zasady zarządzania .... [Photoshop/Printing]Is working CMYK U.S. web coated swop v2 the same thing as ... I can view them on my windows PC but they don't show up as a supported .... ... Adobe Photoshop CS5.1 Windows / 4 U.S. Web Coated (SWOP) v2 False Adobe Photoshop for Windows -- Image Conversion Plug-in endstream endobj 99 0 .... **[2008] 2008 2009 2008 EQUARE 2008 2009** v2 %%[ Warning: ... Download replacement ICC profiles from the adobe website at ... Windows XP users can right click the ZIP file and select the Extract All Files option. To install a .... Us Web Coated Swop V2 Download MacUs Web Coated Swop V2 Download Windows 10CMYK (4-color) ... powered by Peatix : More than a ticket.. ... spaces are Adobe RGB (1998) and U.S. Web Coated (SWOP) v2. ... Looking in the bottom portion of the window you will find the Color ... CLICK HERE to download the Epson Stylus Pro 9900 & 7900 Reference Guide.. The profiles you download from our website, define the color space of our printing press. ... Notes: The location for profiles under Windows NT is just for reference. ... of SWOP (U.S. Web Coated (SWOP) v2) and assign it our profile (MP\_CMYK .. Choose "ICC profile download for End Users" if you will not bundle Adobe ICC Profiles in hardware or software products for re-distribution. Most users fall into .... Adobe ICC profiles can be downloaded from: ... US Web Coated (SWOP) v2 ... Web Coated FOGRA28 (ISO 12647-2:2004) ... with that, or can you please better explain how to make this tool work on my windows machine.. ISO Coated v2. Coated GRACoL 2006, PSO Coated v3. Coated GRACoL 2006, Web Coated SWOP grade 3. Coated GRACoL 2006. In the Photoshop (Edit in Windows) ... colors on specific paper types, coated, ... default workspace in the Soft Proof view will use U.S. Web Coated (SWOP) v.2, .... 5 currently only supports ICC version 2 color profiles, not version 4. ... boxes, Photoshop will silently execute the Download the ICC profiles (color profiles) for your OS here. ... color conversions that deal with version 4 ICC color profiles on Windows XP. ... Web Coated (SWOP) v2 Device-Dependent Data: Preserve Overprint .... ... CMYK profiles US Web Coated (SWOP) v2 US Web Uncoated v2 US Sheetfed Coated v2 US Sheetfed Uncoated v2 Europe ISO Coated FOGRA27 Euroscale .... So I downloaded the ICC profiles from Adobe and there was a profile called US Web Coated (SWOP) which I am guessing is the right one.. r/photoshop: For all ... d9dffadb9b